### OpenStreetMapの 活用

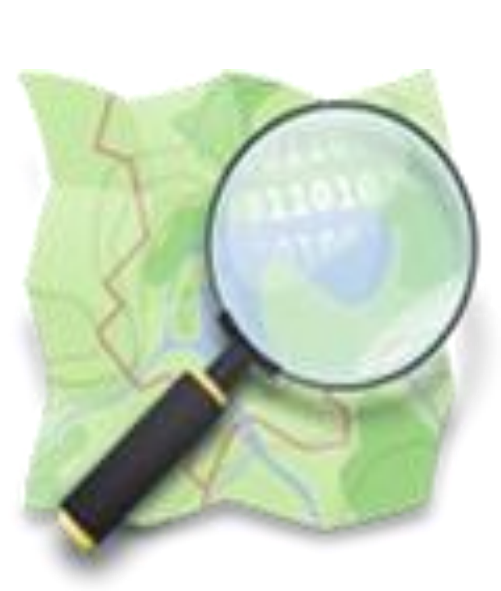

山下康成 @ 京都府向日市 yasunari@yamasita.jp @yasunari\_y [www.yamasita.jp](http://www.yamasita.jp/)

### OpenStreetMapのライセンス

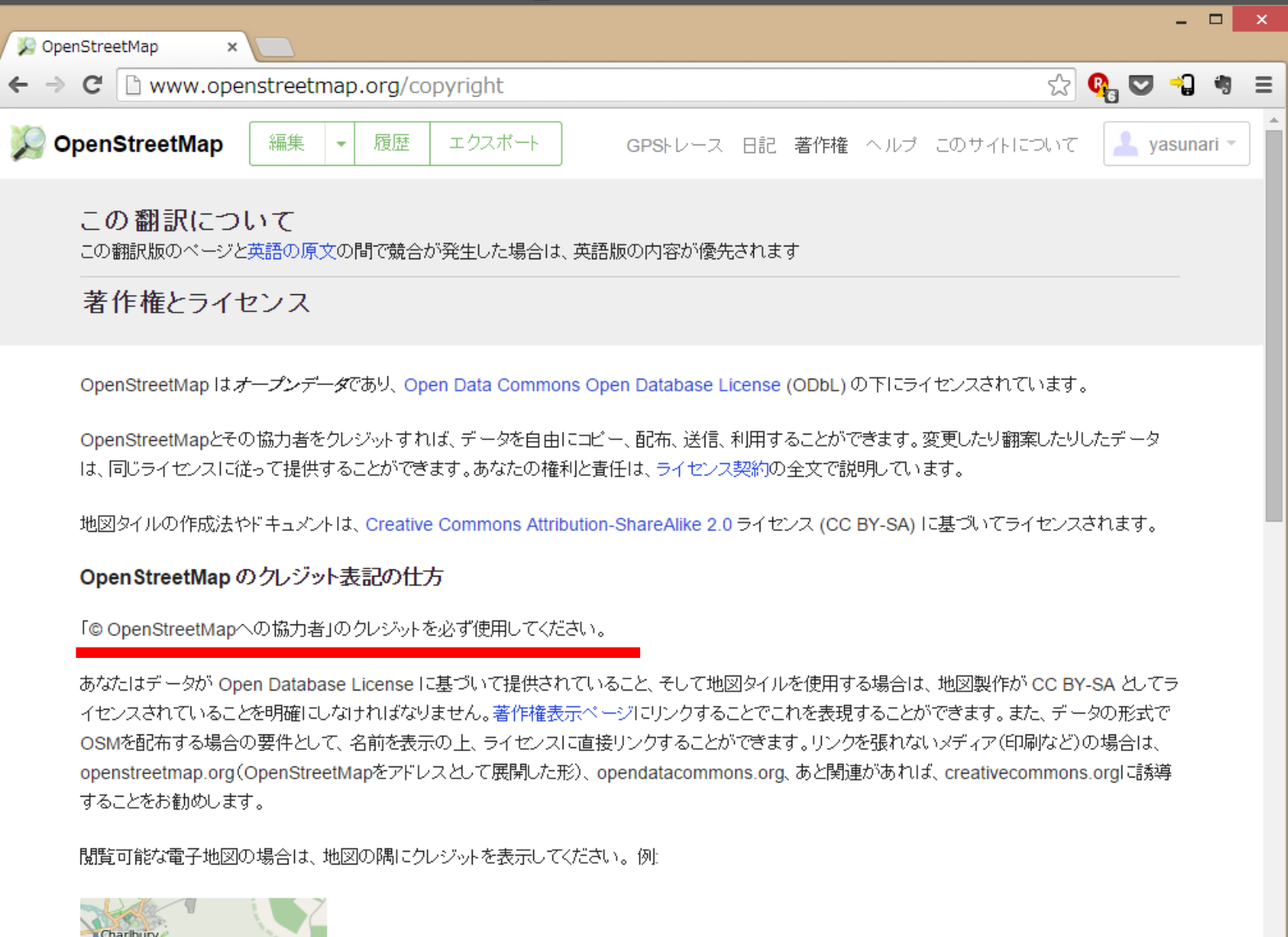

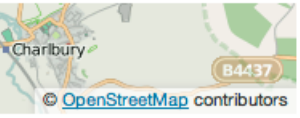

### OpenStreetMap の 活用、利用

### どんな使い方ができるの?

## OpenStreetMap の Web サイトから

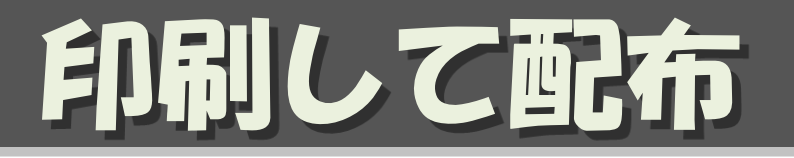

• パンフレットなどに地図をはめ込み、 印刷して配布する

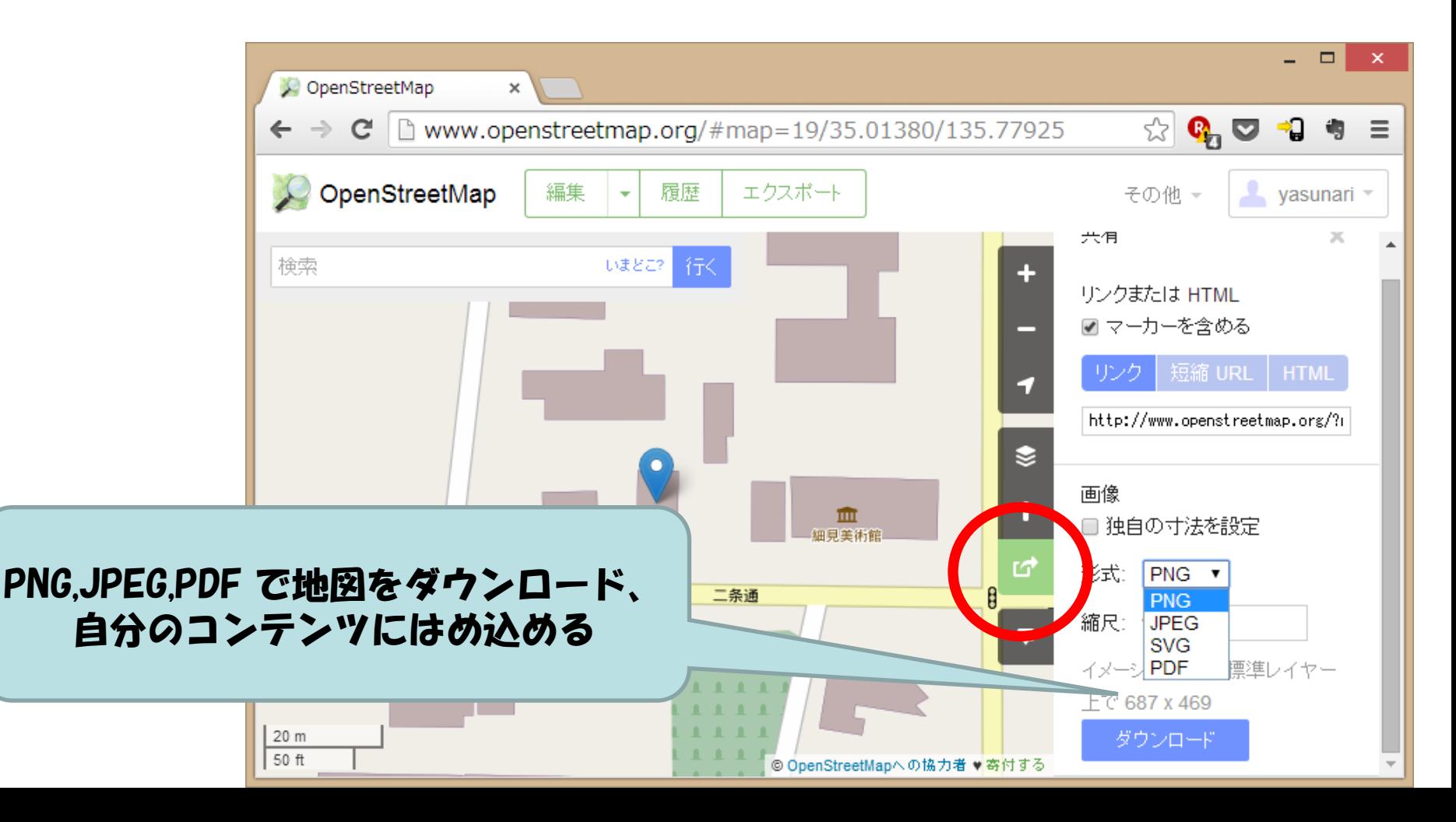

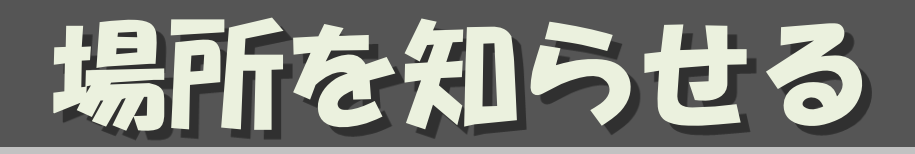

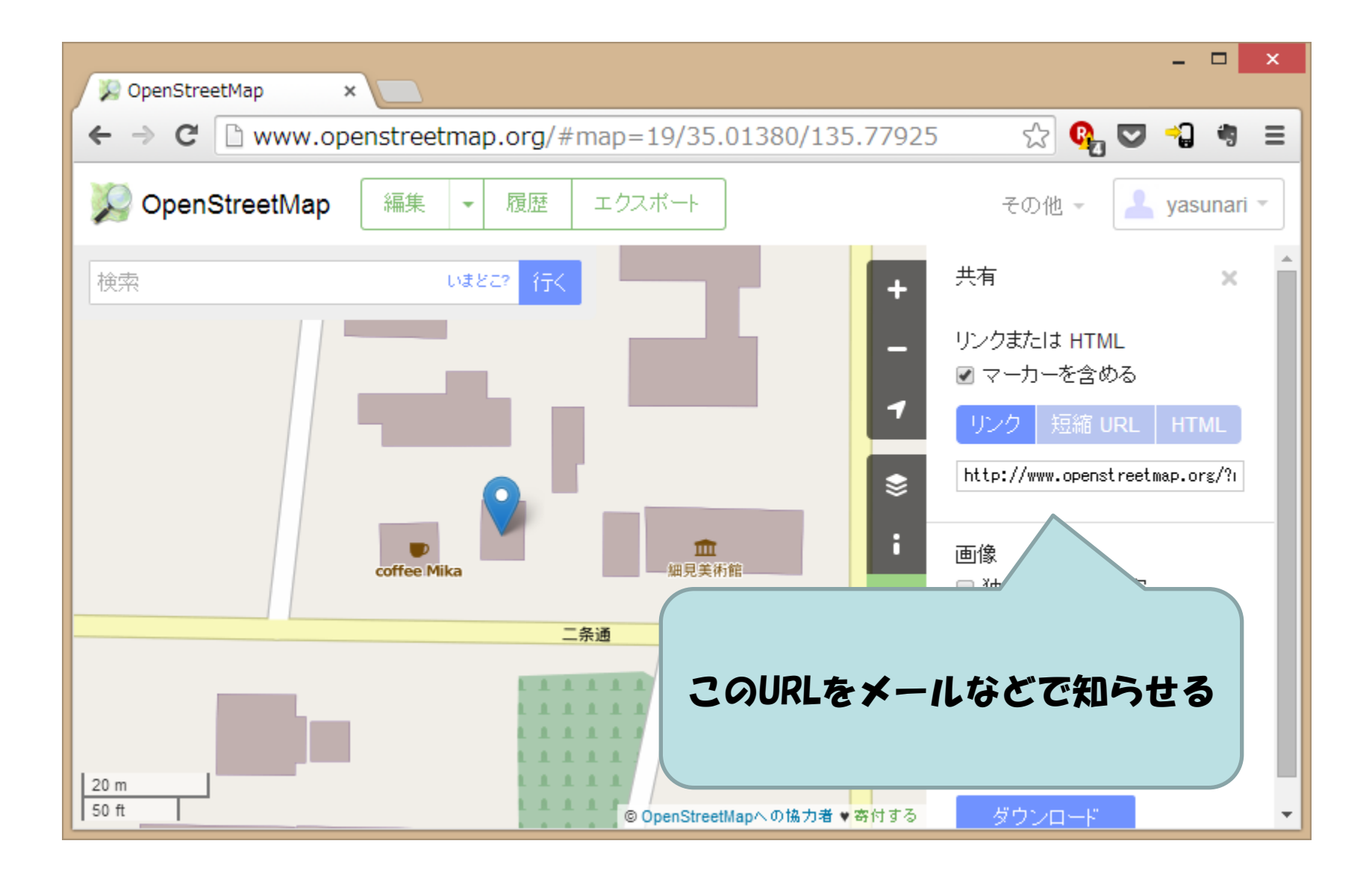

## フログに地図を貼る

- 写真を貼って
- その場所を地図で示す

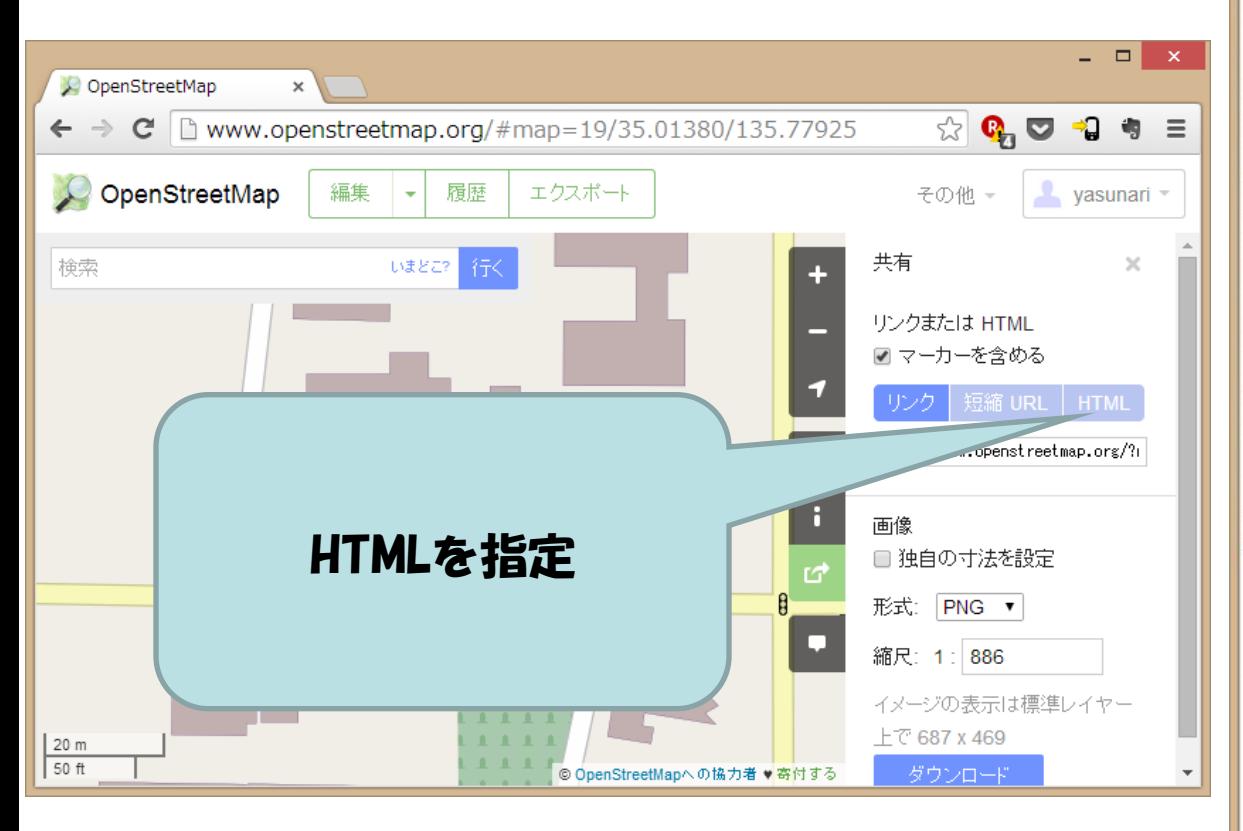

### [http://www.yamasita.jp/weblog/2012/08/post\\_179.html](http://www.yamasita.jp/weblog/2012/08/post_179.html)

#### **● 丹後半島、気になるところ確** ×

 $\mathbf{C}$   $\Box$  www.yamasita.jp/weblog/2012/08/post 17

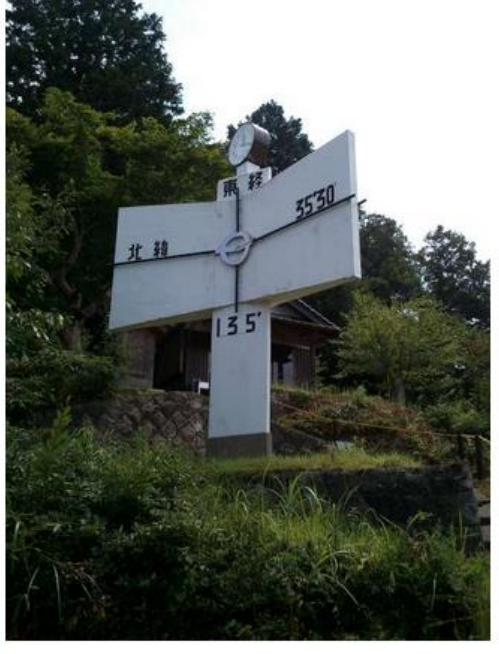

// GPS 持っていたのに、緯度経度を図るの忘れた。

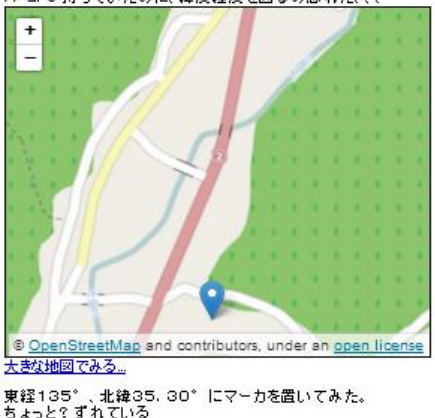

## Open Layers のAPIを使って

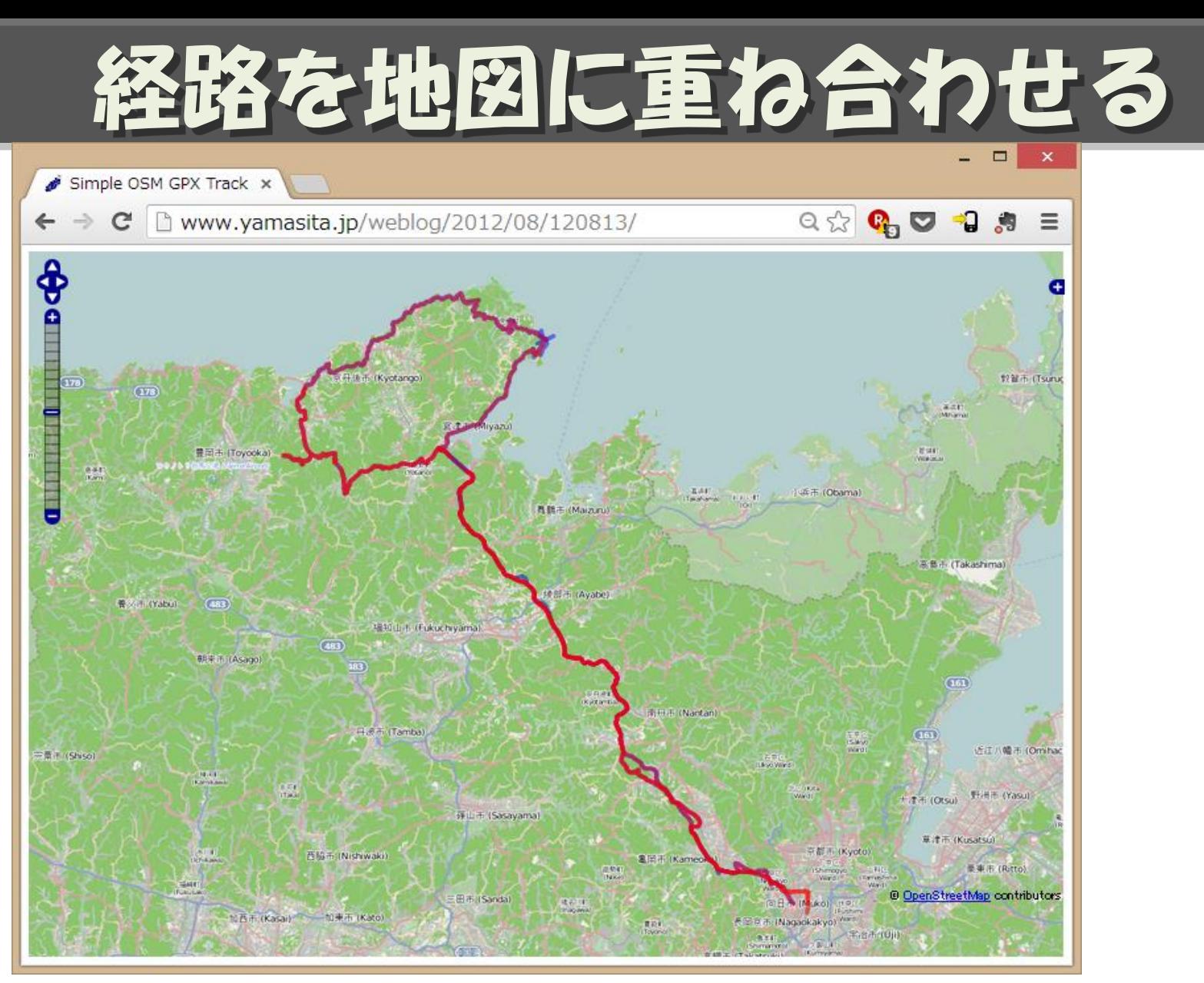

<http://www.yamasita.jp/weblog/2012/08/120813/>

JA:Openlayers Track example

[http://wiki.openstreetmap.org/wiki/JA:Openlayers\\_Track\\_example](http://wiki.openstreetmap.org/wiki/JA:Openlayers_Track_example)

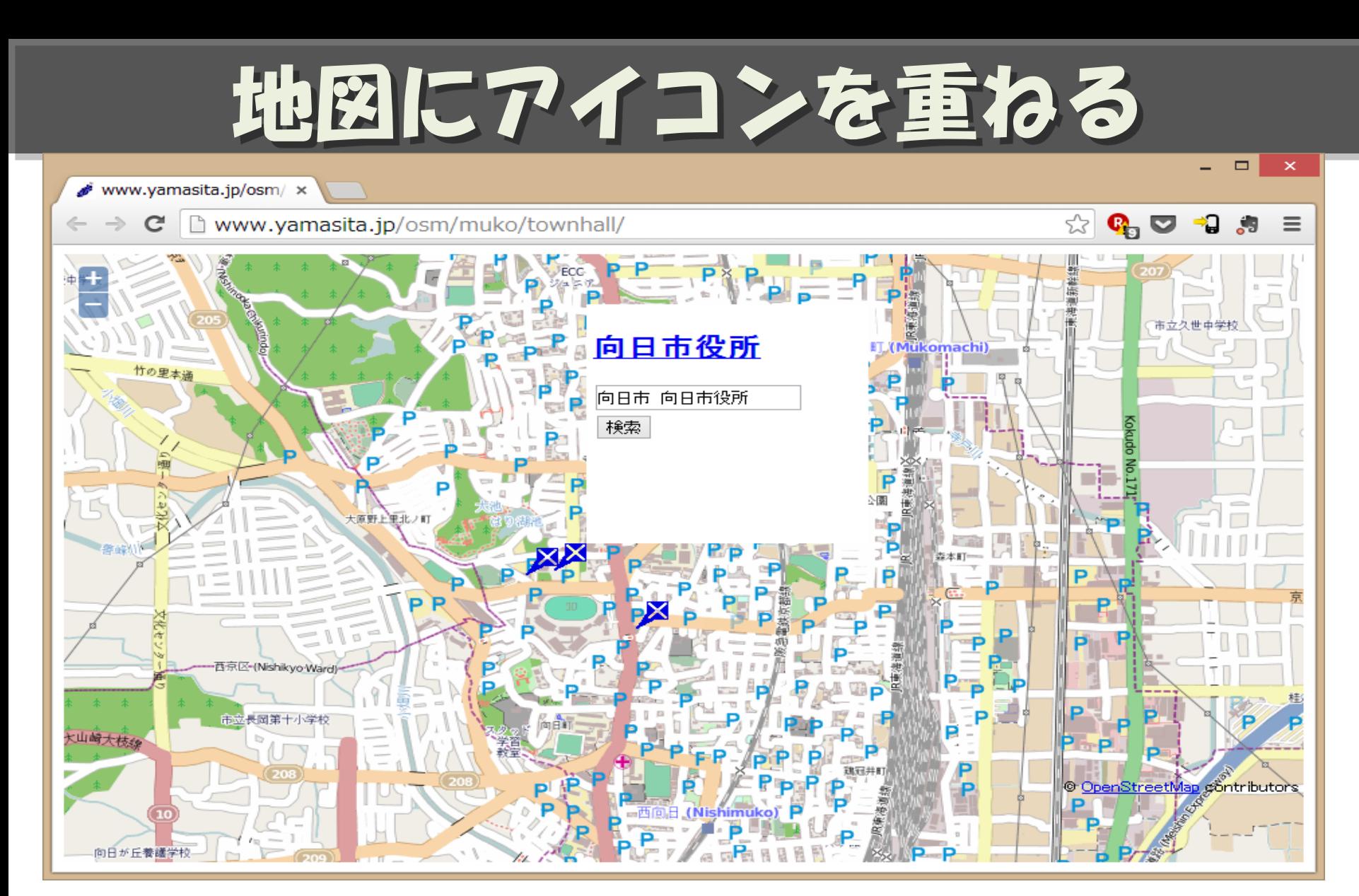

<http://www.yamasita.jp/osm/muko/townhall/>

JA:Openlayers POI layer example [http://wiki.openstreetmap.org/wiki/JA:Openlayers\\_POI\\_layer\\_example](http://wiki.openstreetmap.org/wiki/JA:Openlayers_POI_layer_example)

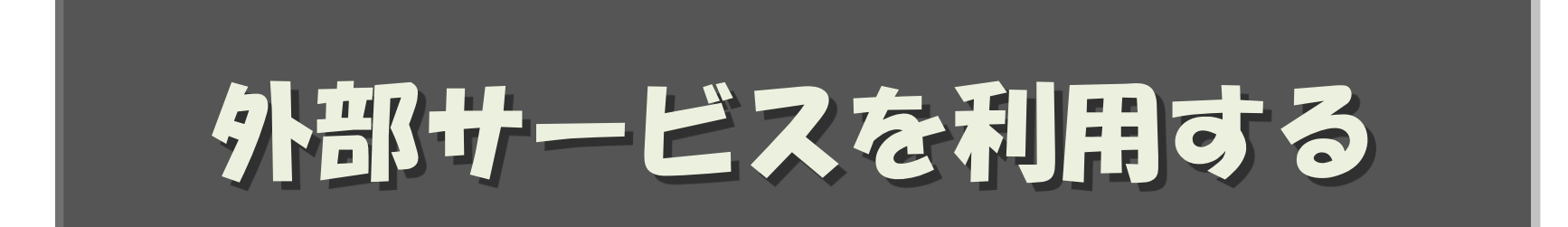

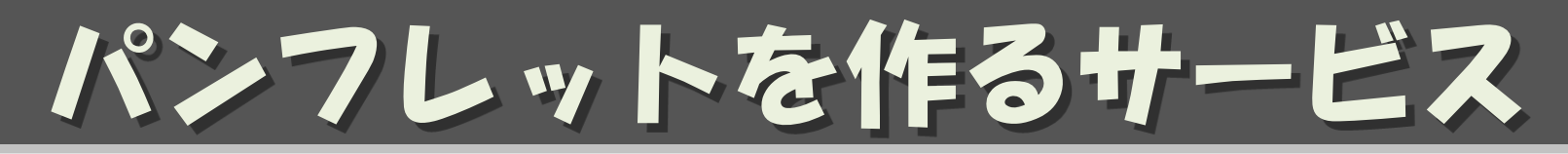

### • Jauntful: <https://jauntful.com/>

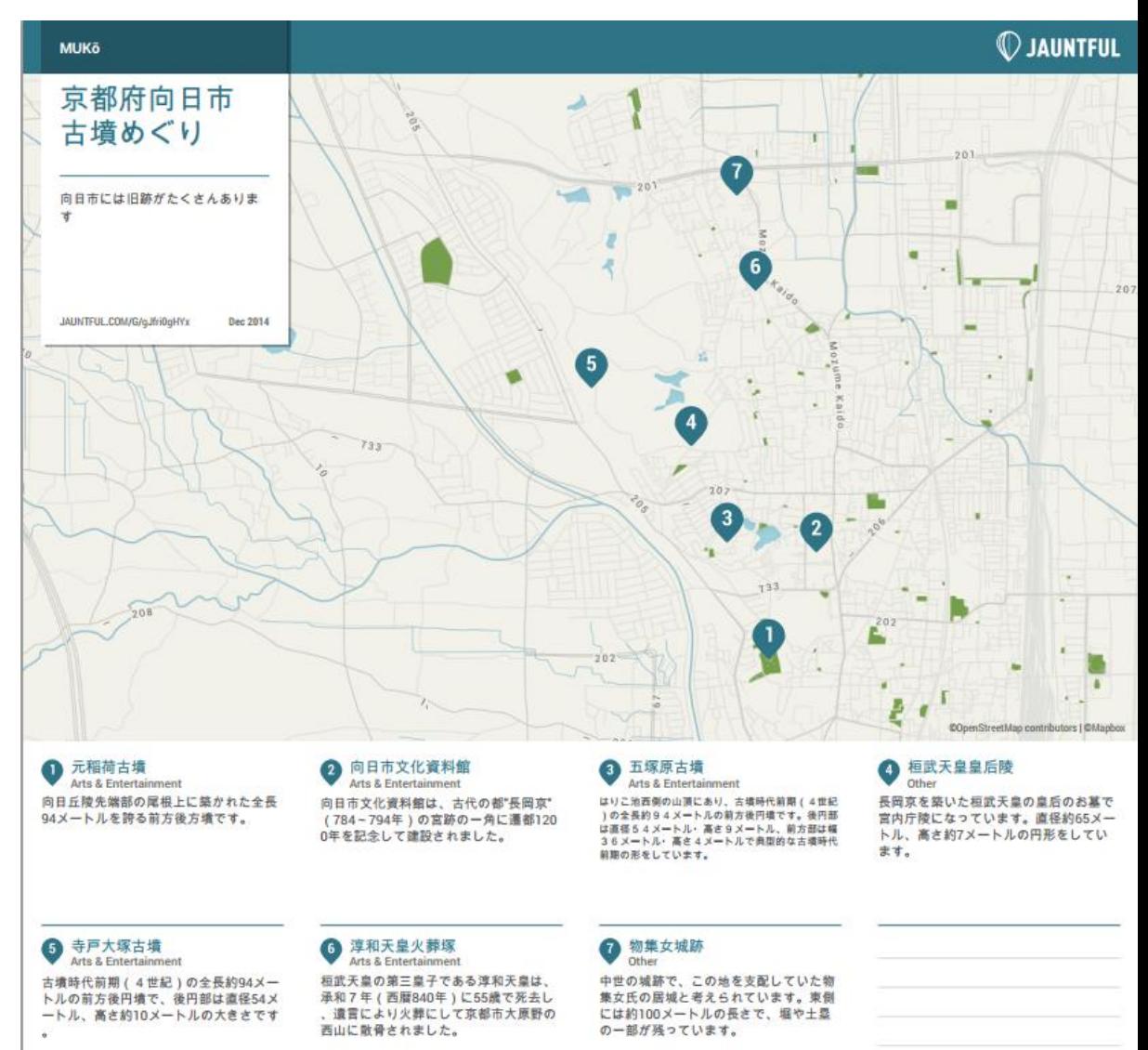

# 地図にアイコンやGPSログを重ねた コンテンツを作るサービス

### • uMap: $h$ ttp://umap.openstreetmap.fr/ja/

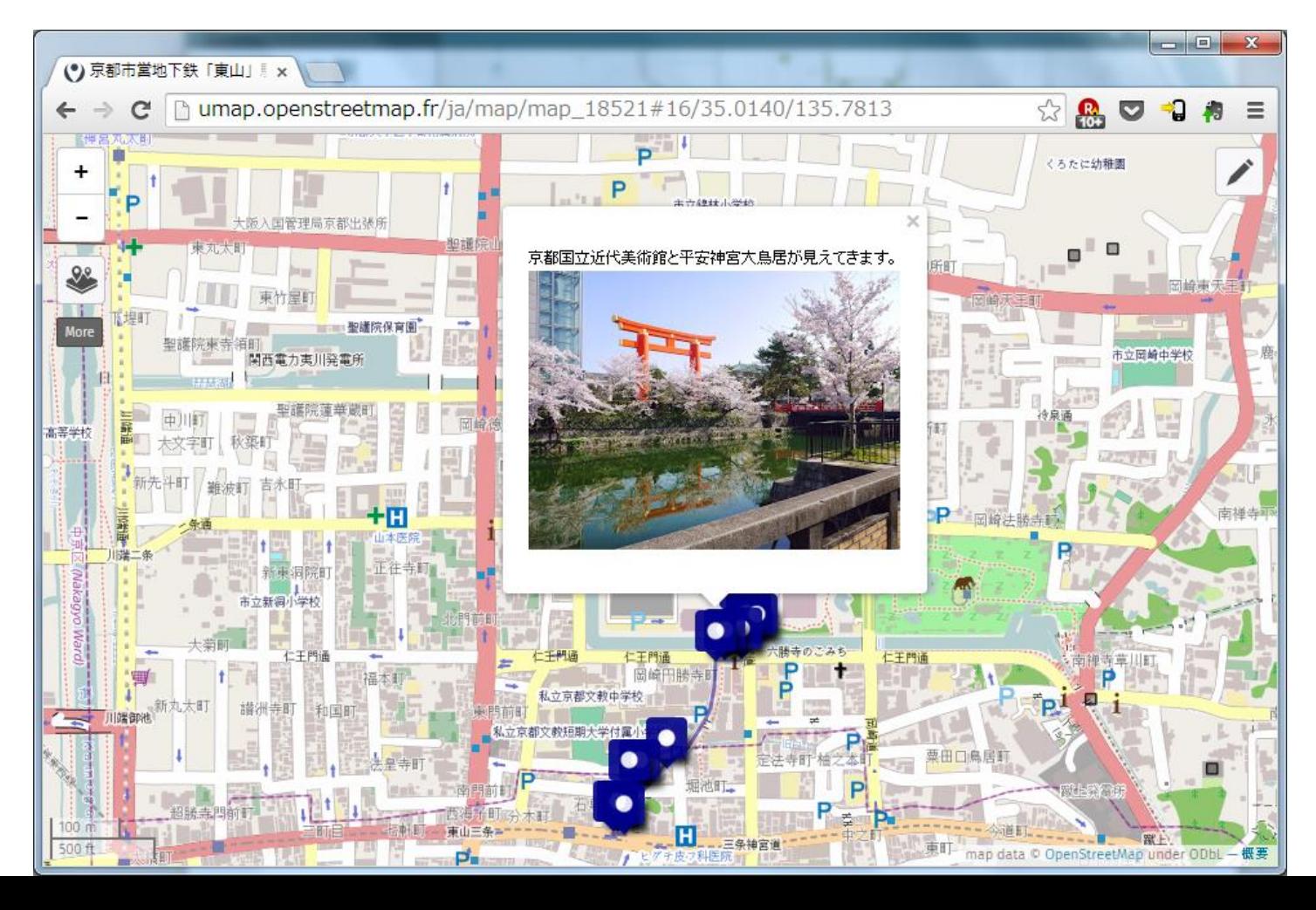